#### **VariCAD Viewer Crack Free Download**

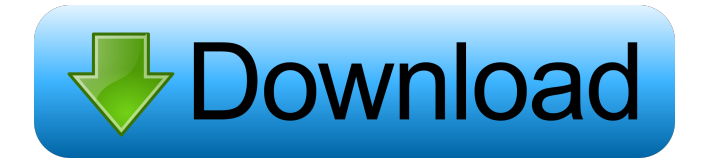

### **VariCAD Viewer Crack Free Download [Win/Mac] [March-2022]**

A completely new CAD viewing application. More than a simple viewer, VariCAD Viewer is a CAD calculation program with a rich set of features. The program is easy to use, intuitive and easy to adapt to your requirements. VariCAD Viewer offers a rich set of features to enable you to view, print and perform quick calculations on any CAD drawing. When you open VariCAD Viewer, you can instantly start to work on a drawing or convert it to a new format by clicking the "Convert" button. As this program is designed to open DWG and DXF files, you can easily save your calculations as DWG or DXF as well. When you convert a CAD drawing, VariCAD Viewer is capable of opening all common formats such as DWB, STP, DWG and DXF. VariCAD Viewer also allows you to view, print and perform quick calculations on your drawings. Convert DWG / DXF to VariCAD Viewer: This program is capable of opening a DWG or DXF file, and converting it to VariCAD Viewer, an application that displays the CAD drawing in the most correct format. You can select a DWG or DXF file and view it in the DWB format, print it in the VariCAD Viewer format, as well as perform quick calculations on the drawing. Convert VariCAD Viewer to DWG / DXF: This program is capable of opening a VariCAD Viewer file, and converting it to DWG or DXF format. You can select a VariCAD Viewer file and convert it to a DWG or DXF file, then save it. View CAD drawings: When you select a CAD drawing, you can view it in the DWB, STP, DWG or DXF format. You can view the drawing in landscape or portrait view, enable or disable the 3D display, as well as enable or disable the soft shading and edges, enabling or disabling the display of surface and wire representations. When you print a CAD drawing, it will be converted to the VariCAD Viewer format. Sections: Viewing sections in VariCAD Viewer: The display of 3D views in CAD drawings is fully configurable in this program. You can enable or disable the display of all planes, move the selected views, as well as configure the display of sections and surfaces. Show Sections: The display

#### **VariCAD Viewer**

Create macros to perform repetitive tasks from a keyboard shortcut. You can store

multiple keyboard shortcuts into a single macro and combine them to perform your task in a single keystroke. Compatible with Windows 7 and Windows 10. Windows user guide for version 3.2 is available in the application's folder. UPDATE LOG Update History: 1.1.1 (2020-07-15) 1.1.0 (2020-07-01) 1.0.4 (2020-06-04) 1.0.3 (2020-06-03) 1.0.2 (2020-06-03) 1.0.1 (2020-06-02) 1.0.0 (2020-05-17) Update History: 1.2.2 (2020-06-14) 1.2.1 (2020-06-13) 1.2.0 (2020-06-12) 1.1.1 (2020-06-11) 1.1.0 (2020-06-10) 1.0.4 (2020-06-04) 1.0.3 (2020-06-03) 1.0.2 (2020-06-03) 1.0.1 (2020-06-02) 1.0.0 (2020-05-17) Description: Cracked VariCAD Viewer With Keygen is the compact edition of VariCAD that enables you to view, print and perform quick adjustments to CAD drawings. It supports the DWB, STP, DWG and DXF formats. The interface of the application is familiar and easy to work with. As VariCAD is mainly addressed toward experienced users, beginners might have a more difficult time dealing with this app's features. VariCAD Viewer gives you the possibility of converting files between the aforementioned types, checking objects (e.g. 3D coordinates and distance, angle between planes) and making solid calculations (volume, mass, center of gravity, surface area, moment of inertia). In addition, you can view any part of a geometrical shape, rotate the view around the axis, enable precise rendering mode, as well as toggle the entire display between shaded and wire-framed mode. Furthermore, you can configure the shading and edges display mode, set colors and wires for solid objects, customize OpenGL preferences (e.g. safe or alternative 77a5ca646e

## **VariCAD Viewer**

View, print and perform quick adjustments to CAD drawings. Supports the DWB, STP, DWG and DXF formats. The interface is familiar and easy to use. VariCAD Viewer is a compact edition of VariCAD. Some of the app's features are similar to those of VariCAD Pro. Version 1.3: Added support for STP files. Version 1.2: Added support for printing. Version 1.1: Added support for DXF files. Version 1.0: A completely new edition of VariCAD Viewer. This is the new version of VariCAD Viewer. If you want to take advantage of the functions VariCAD Viewer contains, you need to activate them before opening the application. You can activate or deactivate them through the Settings section in VariCAD Viewer's preferences. This version of VariCAD Viewer is a compact edition of VariCAD. Some of the application's features are similar to VariCAD Pro. VariCAD Pro Viewer Description: View, print and perform quick adjustments to CAD drawings. Supports the DWB, STP, DWG and DXF formats. The interface is familiar and easy to use. VariCAD Pro Viewer is a compact edition of VariCAD Pro. Some of the app's features are similar to those of VariCAD Pro. Version 1.3: Added support for STP files. Version 1.2: Added support for printing. Version 1.1: Added support for DXF files. Version 1.0: A completely new edition of VariCAD Pro Viewer. This is the new version of VariCAD Pro Viewer. If you want to take advantage of the functions VariCAD Pro Viewer contains, you need to activate them before opening the application. You can activate or deactivate them through the Settings section in VariCAD Pro Viewer's preferences. This version of VariCAD Pro Viewer is a compact edition of VariCAD Pro. Some of the application's features are similar to VariCAD Pro. VariCAD Viewer New Edition 1.3 for Mac OS X Released - VariCAD Viewer for Mac OS X is a CAD drawing viewer that is packed with features that make it easier to view, print, edit, and adjust drawings in any program. CACAD: CAMPA

### **What's New in the?**

VariCAD Viewer is the compact edition of VariCAD that enables you to view, print and perform quick adjustments to CAD drawings. It supports the DWB, STP, DWG and DXF formats. The interface of the application is familiar and easy to work with. As VariCAD is mainly addressed toward experienced users, beginners might have a more difficult time dealing with this app's features. VariCAD Viewer gives you the possibility of converting files between the aforementioned types, checking objects (e.g. 3D coordinates and distance, angle between planes) and making solid calculations (volume, mass, center of gravity, surface area, moment of inertia). In addition, you can view any part of a geometrical shape, rotate the view around the axis, enable precise rendering mode, as well as toggle the entire display between shaded and wire-framed mode. Furthermore, you can configure the shading and edges display mode, set colors and wires for solid objects, customize OpenGL preferences (e.g. safe or alternative mode, basic or checked mode), turn on 3D sections, establish predefined view settings (rotation around the X, Y and Z display axis), as well as view a list of VariCAD Viewer directories. Dozens of configurable options are available for this app. For example, you can set the path name of VariCAD files, icons size, right-click menu behavior, mouse wheel commands, UI theme and colors, and 2D format border, among others. The complex

application includes a help file and uses a high amount of CPU and system memory. We have not come across any problems in our tests, since the utility did not hang, crash or pop up error dialogs. All in all, VariCAD Viewer delivers plenty of options and configuration settings to users who want to view and print CAD files. The program can perform this action on each of the CAD drawing files in a directory. This is especially useful when you want to make quick adjustments to your drawings without having to open them all at the same time.Q: React Hooks - Using Ternary operators inside the function I'm trying to return 2 variables conditionally. But it says that the condition returns a value type boolean, which is not assignable to string type. const subdomainData = (type ==='subdomain')? { subdomain: true, email: 'true@domain.com', name: 'true@domain.com', } : (type === 'admin')? { admin: true, email: 'true@domain.com', name: 'true@domain.com', } :

# **System Requirements For VariCAD Viewer:**

Windows 7, Windows 8, Windows 8.1 and Windows 10 64-bit (x64) operating system 2 GHz or faster processor 2 GB RAM (minimum) DirectX<sup>®</sup> 9.0c-compatible video card 2 GB available hard disk space How to install Steam Client: Windows users: The Steam client is installed by default on Windows 7, Windows 8, Windows 8.1 and Windows 10. For other operating systems: Mac: Download the steam installer. Open the archive and run

[https://inobee.com/upload/files/2022/06/6LcA14oLYqFinHgRRM3D\\_06\\_0612be8d8dcd](https://inobee.com/upload/files/2022/06/6LcA14oLYqFinHgRRM3D_06_0612be8d8dcd7e6bbafdb6f0d1a2991c_file.pdf) [7e6bbafdb6f0d1a2991c\\_file.pdf](https://inobee.com/upload/files/2022/06/6LcA14oLYqFinHgRRM3D_06_0612be8d8dcd7e6bbafdb6f0d1a2991c_file.pdf) <https://cdn.damiensoitout.com/wp-content/uploads/2022/06/06121826/PCMark05.pdf> [https://wakelet.com/wake/l\\_t2tiKMU8u3R898FU5Vl](https://wakelet.com/wake/l_t2tiKMU8u3R898FU5Vl) <https://corporateegg.com/wp-content/uploads/2022/06/bertodel.pdf> <https://biokic4.rc.asu.edu/sandbox/portal/checklists/checklist.php?clid=6690> <https://unsk186.ru/the-walking-dead-folder-icon-free-download-march-2022/> <http://www.fiscalsponsor.net/wp-content/uploads/2022/06/kandcon.pdf> <https://mocambique.online/wp-content/uploads/2022/06/michbar.pdf> [https://yaapoo.com/upload/files/2022/06/xlC6VyiAMkTAJ1I96UU6\\_06\\_0612be8d8dcd](https://yaapoo.com/upload/files/2022/06/xlC6VyiAMkTAJ1I96UU6_06_0612be8d8dcd7e6bbafdb6f0d1a2991c_file.pdf) [7e6bbafdb6f0d1a2991c\\_file.pdf](https://yaapoo.com/upload/files/2022/06/xlC6VyiAMkTAJ1I96UU6_06_0612be8d8dcd7e6bbafdb6f0d1a2991c_file.pdf) <https://wakelet.com/wake/PWObqip-aKK0NF4-WOR6g>